Data Model - Gateway Kernel 11.4 [January] [2012]

**ORACLE**<br>FINANCIAL SERVICES

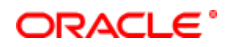

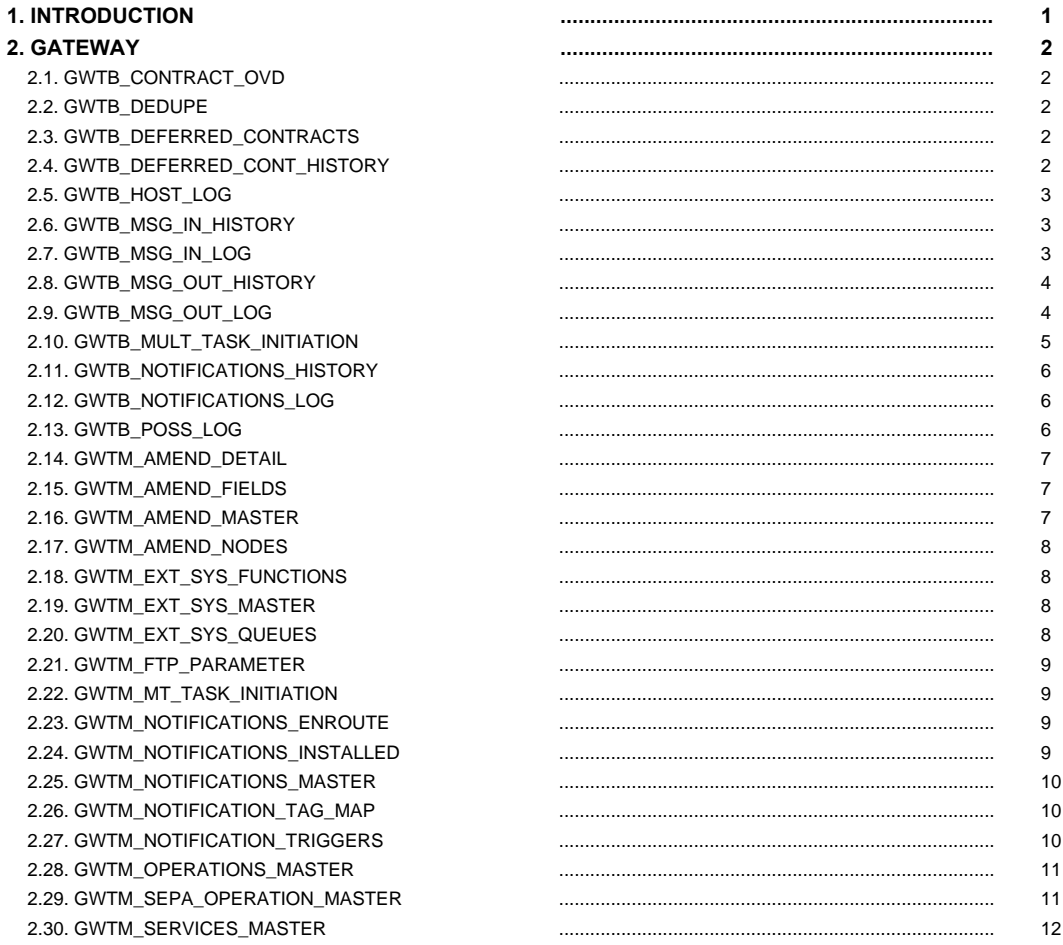

# <span id="page-2-0"></span>**1. INTRODUCTION**

This document contains the data dictionary information of Gateway in Kernel 11.4 . For each table that belongs to the module, GW, it provides the following information

- Table Description
- Primary Key and Foreign Keys
- Column details that contain column name, data type and descriptions.

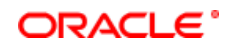

#### <span id="page-3-1"></span><span id="page-3-0"></span>**2. GATEWAY**

# **2.1. GWTB\_CONTRACT\_OVD**

 **Description -** This table is used to store all the override information for contacts in FLEXCUBE  **Primary Key and Foreign Keys -** 

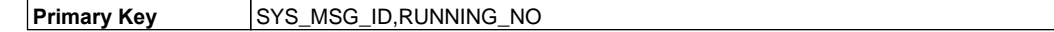

#### **Column Descriptions -**

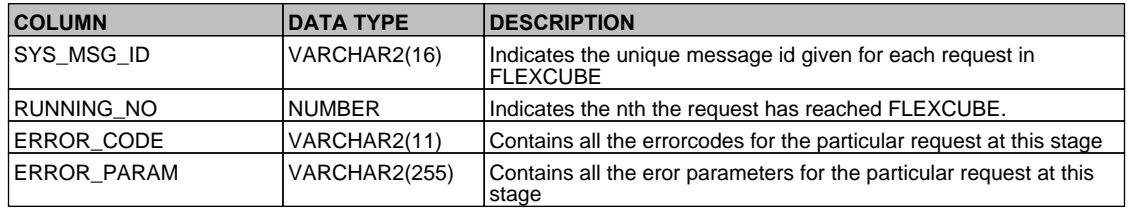

#### <span id="page-3-2"></span>**2.2. GWTB\_DEDUPE**

 **Description -** This table is used to identityfy duplicate requests coming from external systems to FLEXCUBE  **Primary Key and Foreign Keys -** 

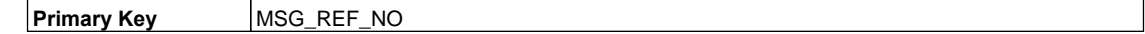

#### **Column Descriptions -**

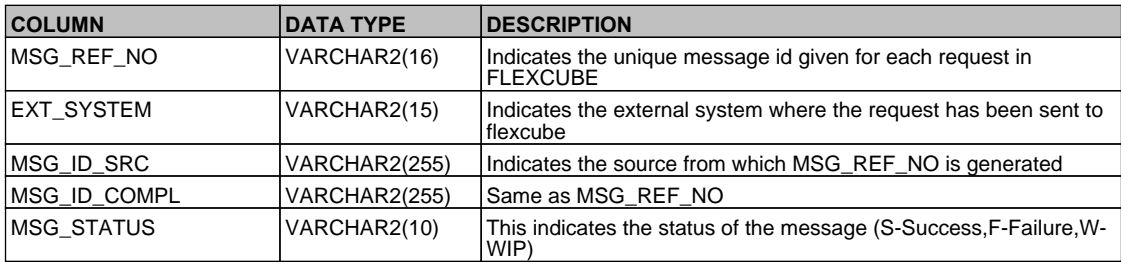

# <span id="page-3-3"></span>**2.3. GWTB\_DEFERRED\_CONTRACTS**

 **Description -** This table is used to store the requests which are reaching FLEXCUBE when the Branch is not available for Transaction Input

## **Primary Key and Foreign Keys -**

**Primary Key KEY** 

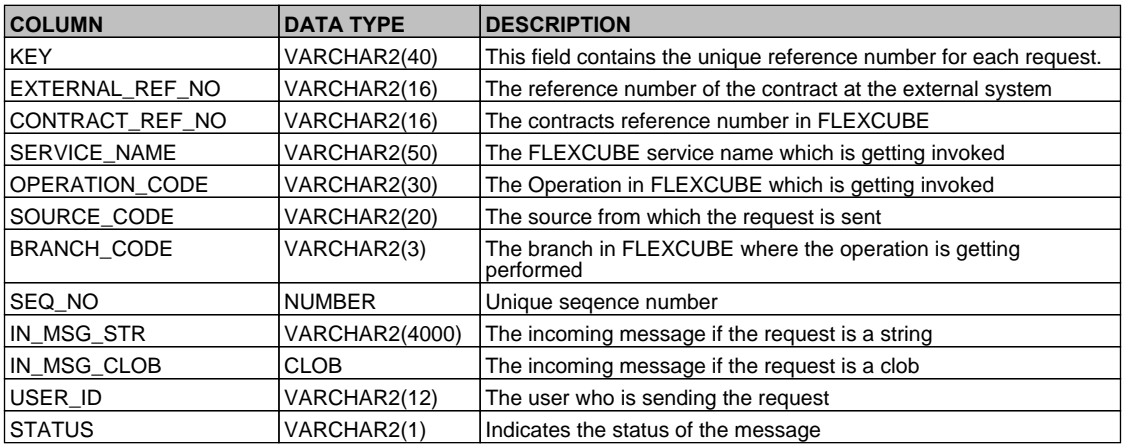

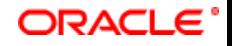

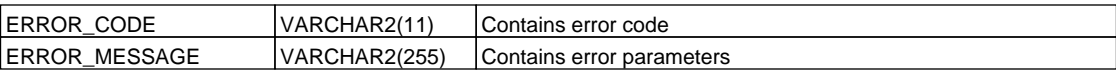

# <span id="page-4-0"></span>**2.4. GWTB\_DEFERRED\_CONT\_HISTORY**

 **Description -** This table is the history table of GWTB\_DEFERRED\_CONTRACTS  **Primary Key and Foreign Keys - Column Descriptions -** 

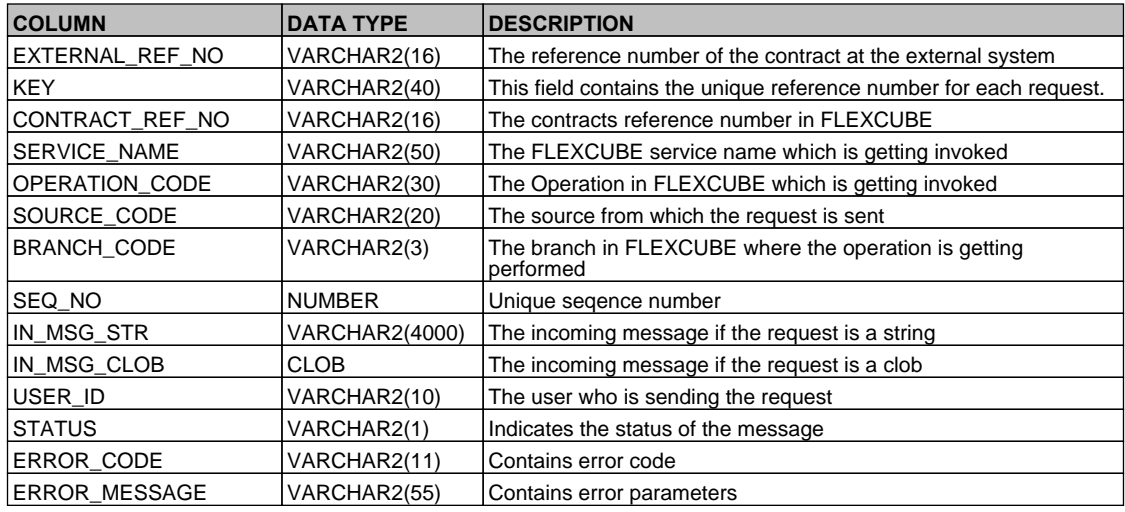

# <span id="page-4-1"></span>**2.5. GWTB\_HOST\_LOG**

 **Description -** This table contains all the requests which are getting replayed as part of Planned Outage Support Server

 **Primary Key and Foreign Keys - Column Descriptions -** 

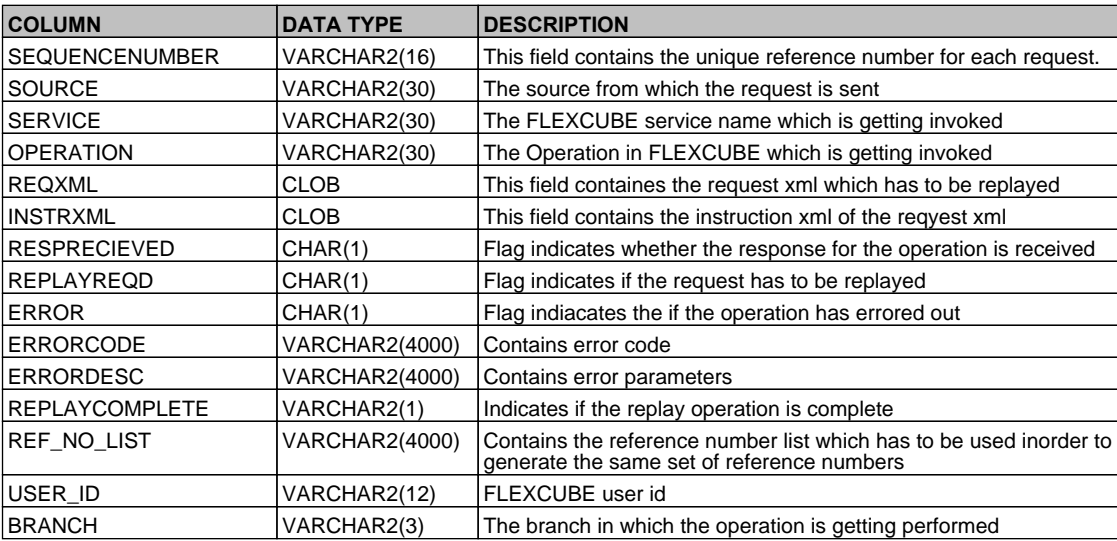

# <span id="page-4-2"></span>**2.6. GWTB\_MSG\_IN\_HISTORY**

 **Description -** This table is the history table of GWTB\_MSG\_IN\_LOG  **Primary Key and Foreign Keys -** 

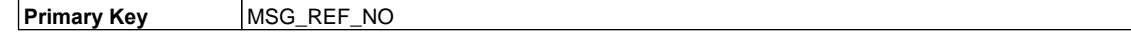

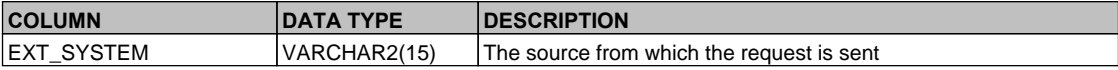

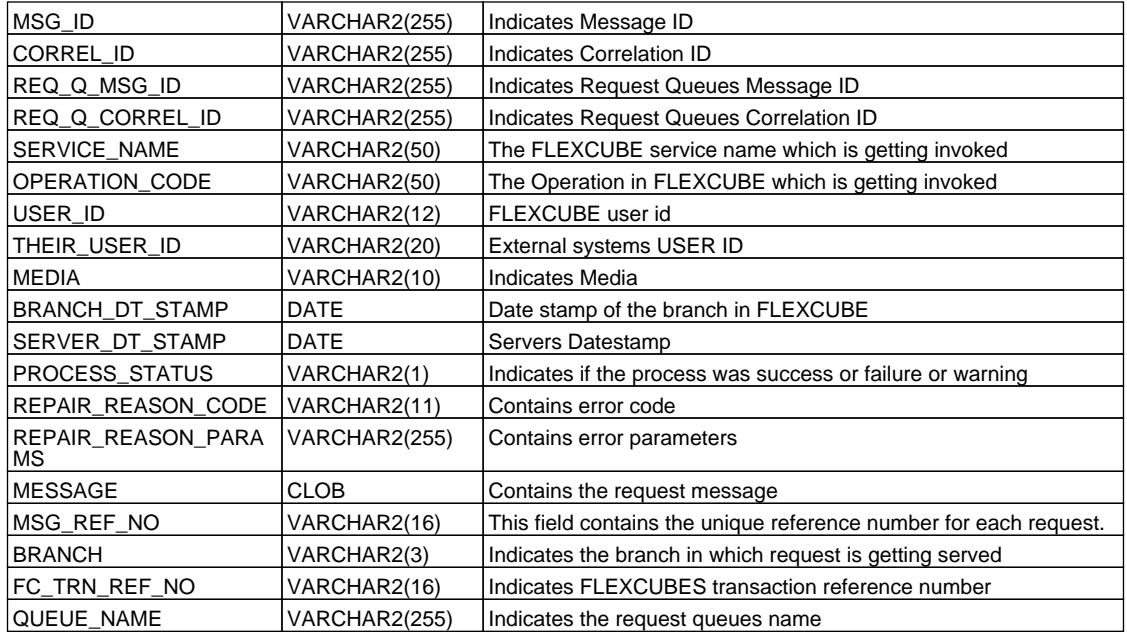

# <span id="page-5-0"></span>**2.7. GWTB\_MSG\_IN\_LOG**

 **Description -** This table contains all the requests which has been serviced by FLEXCUBE on that day  **Primary Key and Foreign Keys -** 

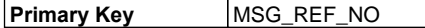

 **Column Descriptions -** 

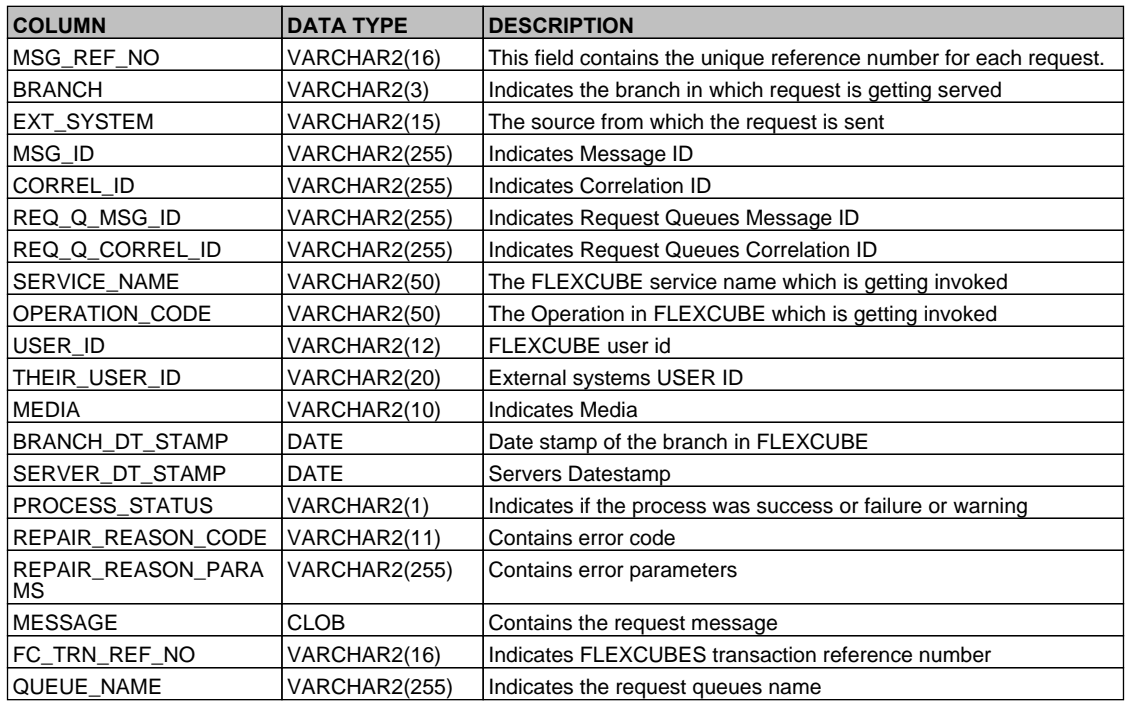

# <span id="page-5-1"></span>**2.8. GWTB\_MSG\_OUT\_HISTORY**

 **Description -** This tableis the history table of GWTB\_MSG\_OUT\_LOG  **Primary Key and Foreign Keys -** 

```
Primary Key MSG_REF_NO
```
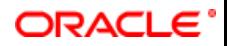

## **Column Descriptions -**

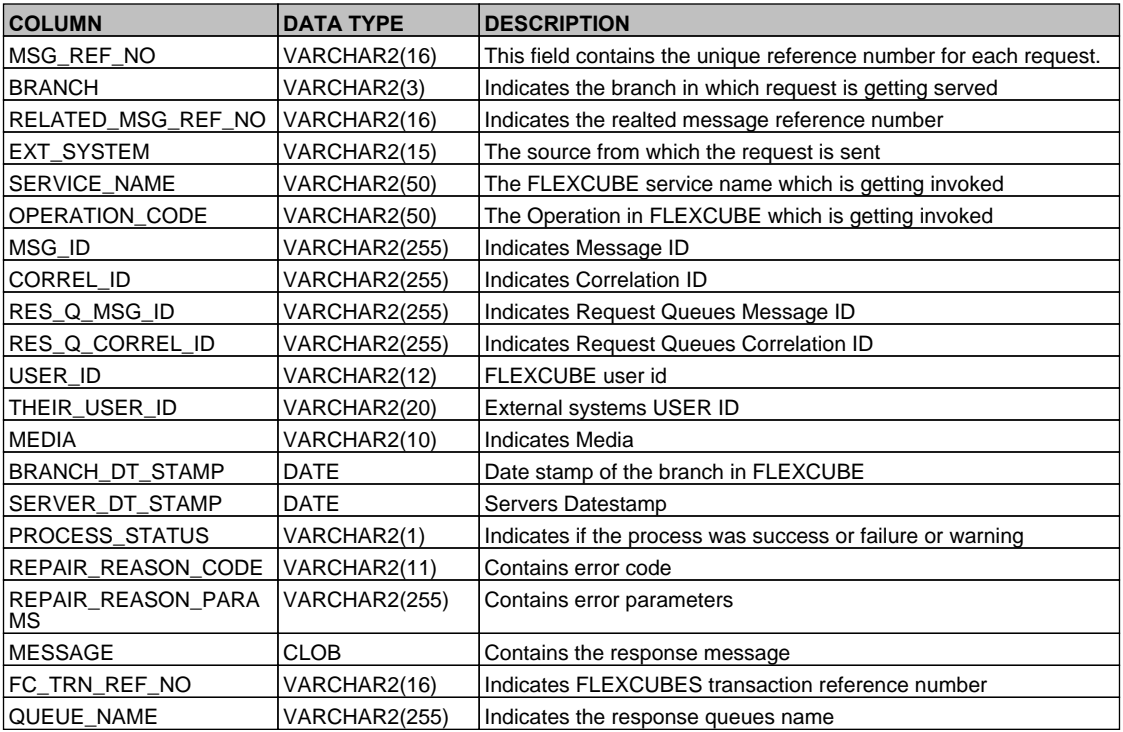

# <span id="page-6-0"></span>**2.9. GWTB\_MSG\_OUT\_LOG**

 **Description -** This table contains all the response which has been serviced by FLEXCUBE on that day  **Primary Key and Foreign Keys -** 

**Primary Key MSG\_REF\_NO** 

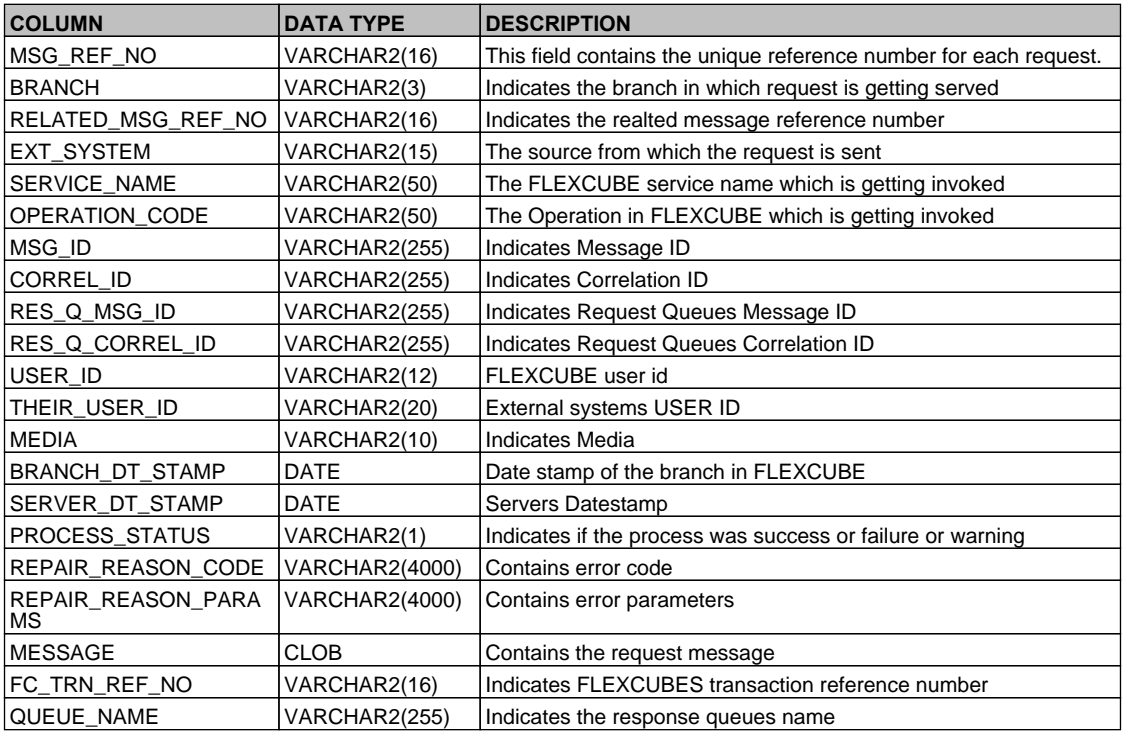

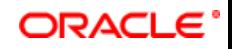

# <span id="page-7-0"></span>**2.10. GWTB\_MULT\_TASK\_INITIATION**

 **Description -** This table stores external system, branch code and module mapping for task initiation.  **Primary Key and Foreign Keys -** 

**Primary Key** BRANCH\_CODE,EXT\_SYSTEM,MODULE\_CODE,SERVICE\_NAME,OPERATION\_CODE

# **Column Descriptions -**

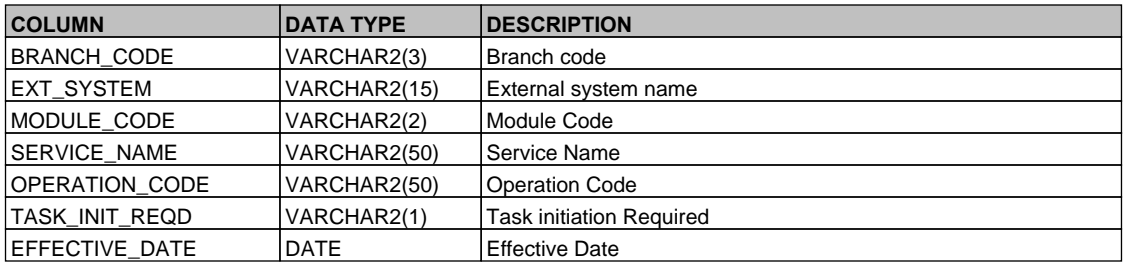

# <span id="page-7-1"></span>**2.11. GWTB\_NOTIFICATIONS\_HISTORY**

 **Description -** This table is the history table of GWTB\_NOTIFICATIONS\_LOG

## **Primary Key and Foreign Keys - Column Descriptions -**

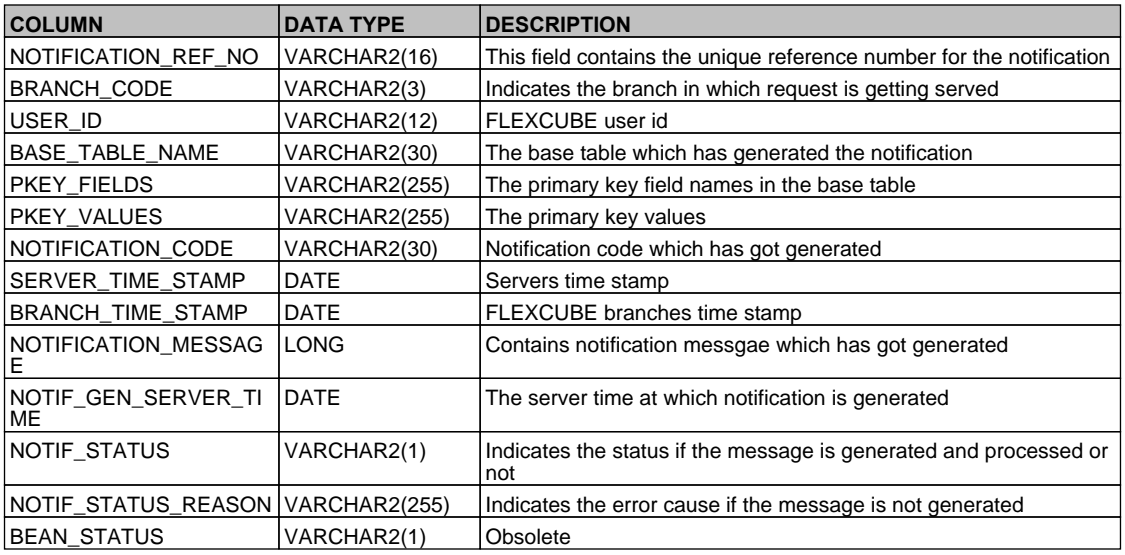

#### <span id="page-7-2"></span>**2.12. GWTB\_NOTIFICATIONS\_LOG**

 **Description -** This table contains all the notifications which got generated in FLEXCUBE on a day  **Primary Key and Foreign Keys - Column Descriptions -** 

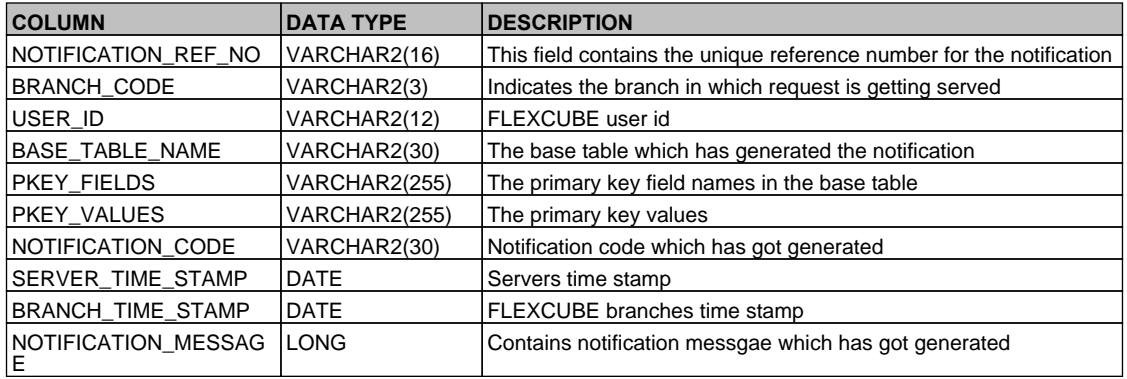

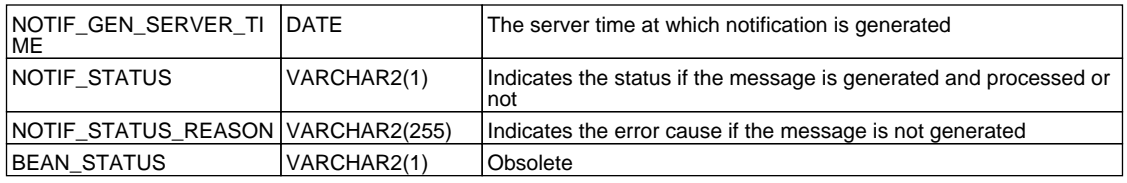

## <span id="page-8-0"></span>**2.13. GWTB\_POSS\_LOG**

 **Description -** This table contains all the requests which have to be replayed from Secondary to main schema as part of Planned Outage Support Server

# **Primary Key and Foreign Keys - Column Descriptions -**

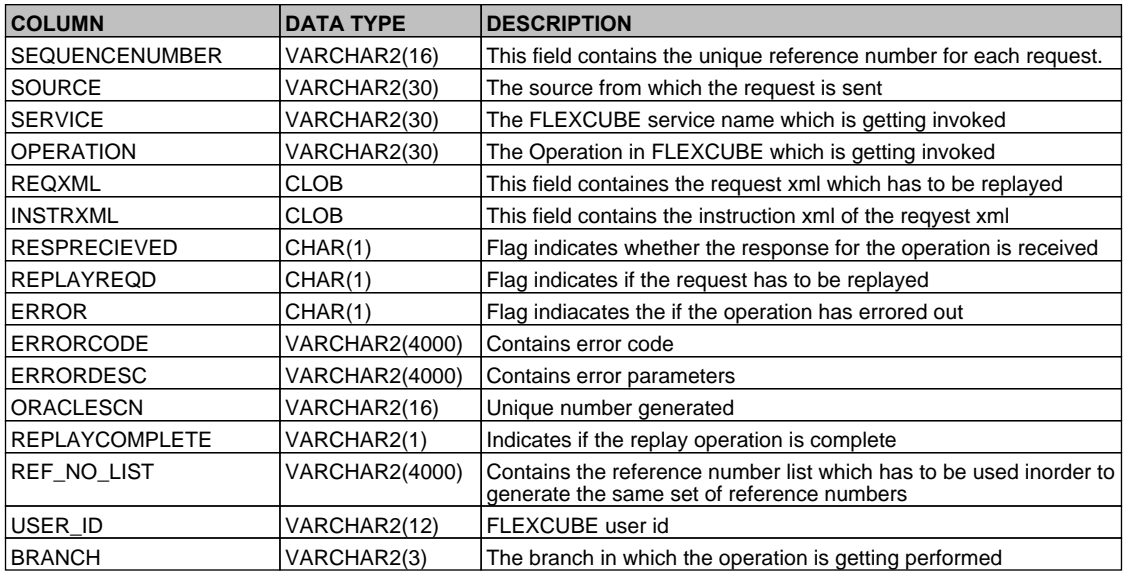

## <span id="page-8-1"></span>**2.14. GWTM\_AMEND\_DETAIL**

 **Description -** This table stores the list of amendable fields/nodes for an external system for an operation.  **Primary Key and Foreign Keys -** 

**Primary Key | EXT\_SYSTEM,SOURCE\_OPERATION,ELEMENT\_NAME** 

 **Column Descriptions -** 

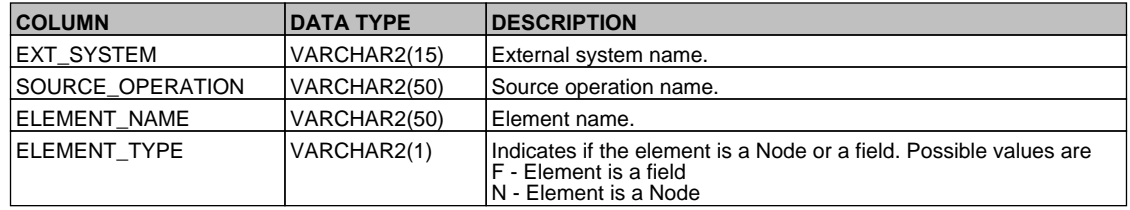

# <span id="page-8-2"></span>**2.15. GWTM\_AMEND\_FIELDS**

 **Description -** This table stores the list of amendable nodes and fields for an external system on an operation.  **Primary Key and Foreign Keys -** 

**Primary Key** EXT\_SYSTEM,SOURCE\_OPERATION,NODE\_NAME,FIELD\_NAME

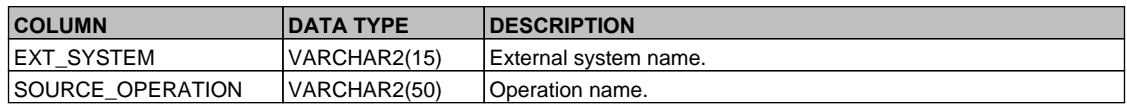

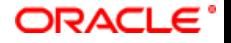

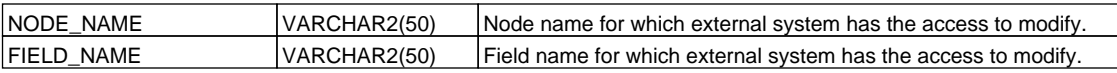

#### <span id="page-9-0"></span>**2.16. GWTM\_AMEND\_MASTER**

 **Description -** This table stores all the allowed services and operations for an external system.

# **Primary Key and Foreign Keys -**

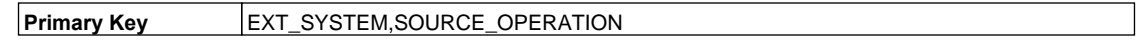

# **Column Descriptions -**

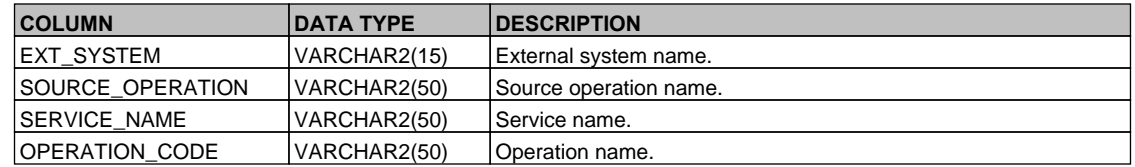

#### <span id="page-9-1"></span>**2.17. GWTM\_AMEND\_NODES**

 **Description -** This table stores the list of allowed operation for an external system on a node  **Primary Key and Foreign Keys -** 

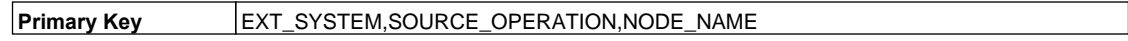

#### **Column Descriptions -**

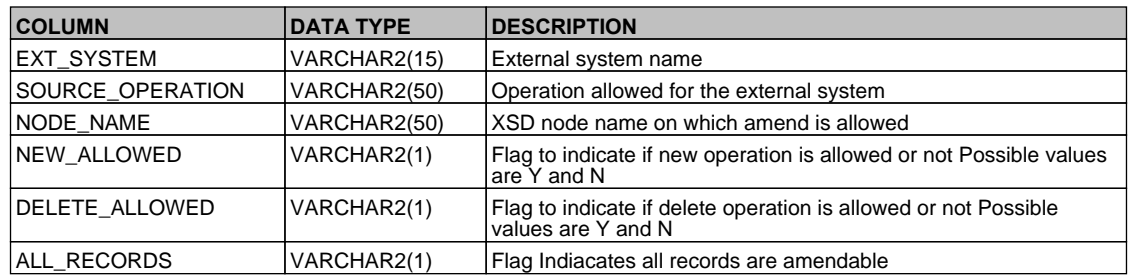

#### <span id="page-9-2"></span>**2.18. GWTM\_EXT\_SYS\_FUNCTIONS**

 **Description -** This table stores the allowed function ids and actions for an external system.

### **Primary Key and Foreign Keys -**

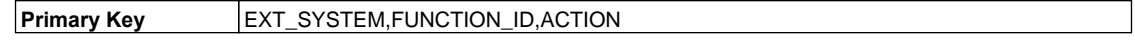

#### **Column Descriptions -**

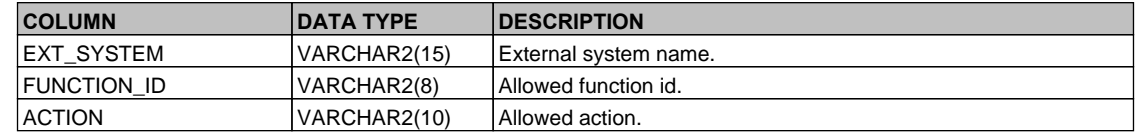

#### <span id="page-9-3"></span>**2.19. GWTM\_EXT\_SYS\_MASTER**

 **Description -** This table stores the external system details.

## **Primary Key and Foreign Keys -**

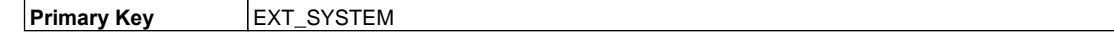

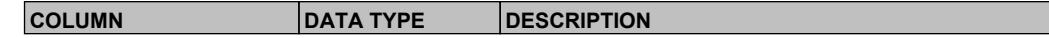

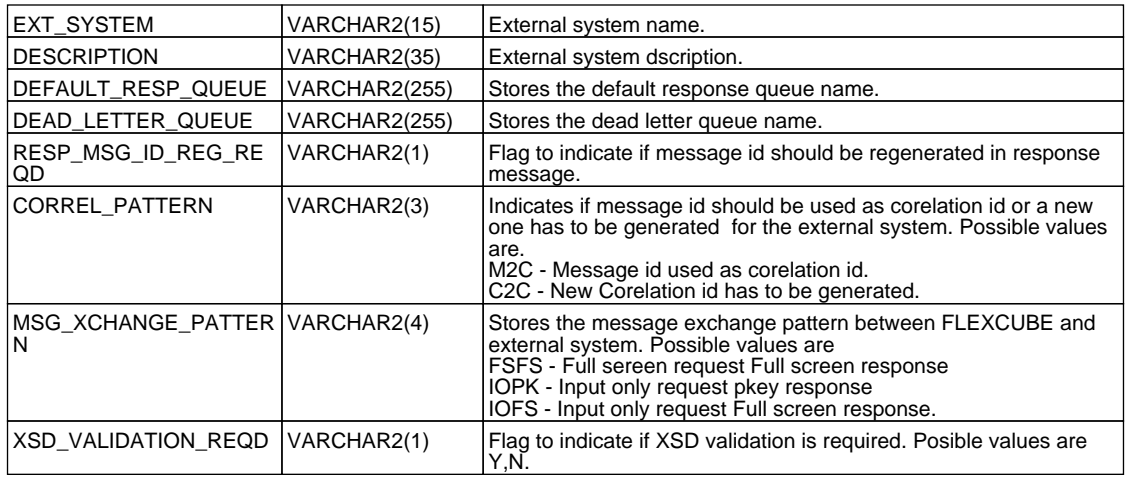

# <span id="page-10-0"></span>**2.20. GWTM\_EXT\_SYS\_QUEUES**

 **Description -** This table stores the request and response queue details for an external system.  **Primary Key and Foreign Keys -** 

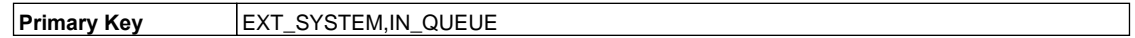

# **Column Descriptions -**

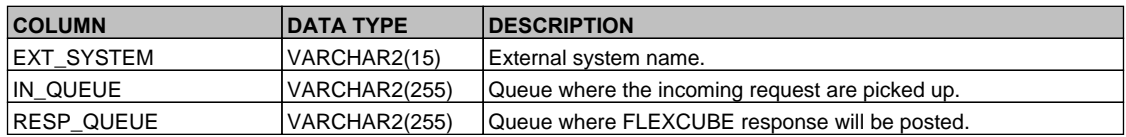

# <span id="page-10-1"></span>**2.21. GWTM\_FTP\_PARAMETER**

 **Description -** This table stores the FTP parameter details.

# **Primary Key and Foreign Keys - Column Descriptions -**

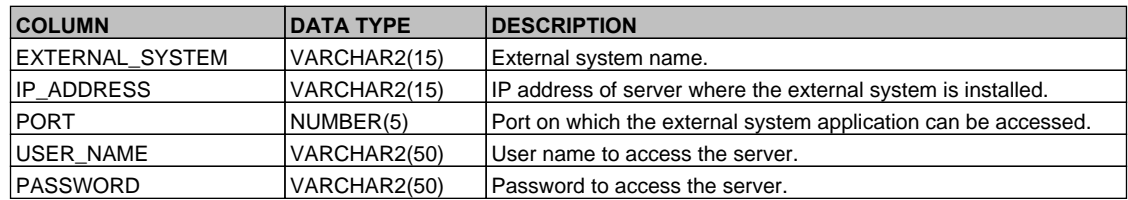

# <span id="page-10-2"></span>**2.22. GWTM\_MT\_TASK\_INITIATION**

 **Description -** This table stores external system, branch code and module mapping.

 **Primary Key and Foreign Keys -** 

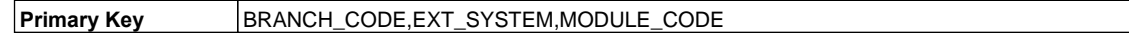

 **Column Descriptions -** 

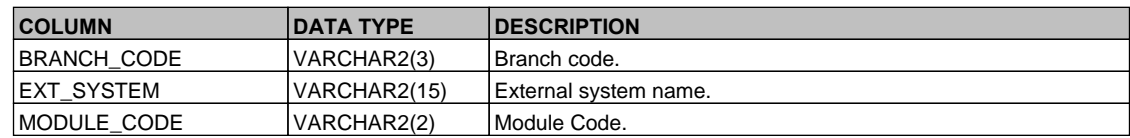

# <span id="page-10-3"></span>**2.23. GWTM\_NOTIFICATIONS\_ENROUTE**

 **Description -** This table stores the MDB queue linked with a notification

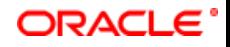

# **Primary Key and Foreign Keys -**

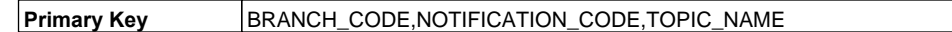

## **Column Descriptions -**

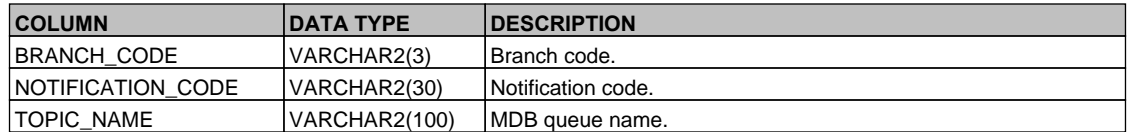

#### <span id="page-11-0"></span>**2.24. GWTM\_NOTIFICATIONS\_INSTALLED**

 **Description -** This table stores the list of notifications installed in the branch.

# **Primary Key and Foreign Keys -**

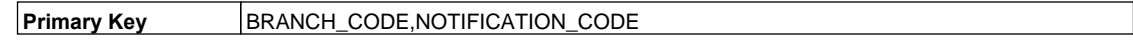

# **Column Descriptions -**

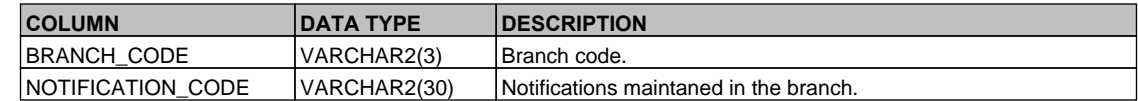

## <span id="page-11-1"></span>**2.25. GWTM\_NOTIFICATIONS\_MASTER**

 **Description -** This table stores the notification details.

# **Primary Key and Foreign Keys -**

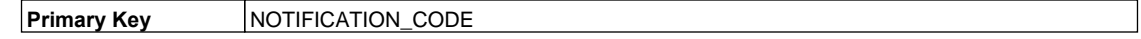

# **Column Descriptions -**

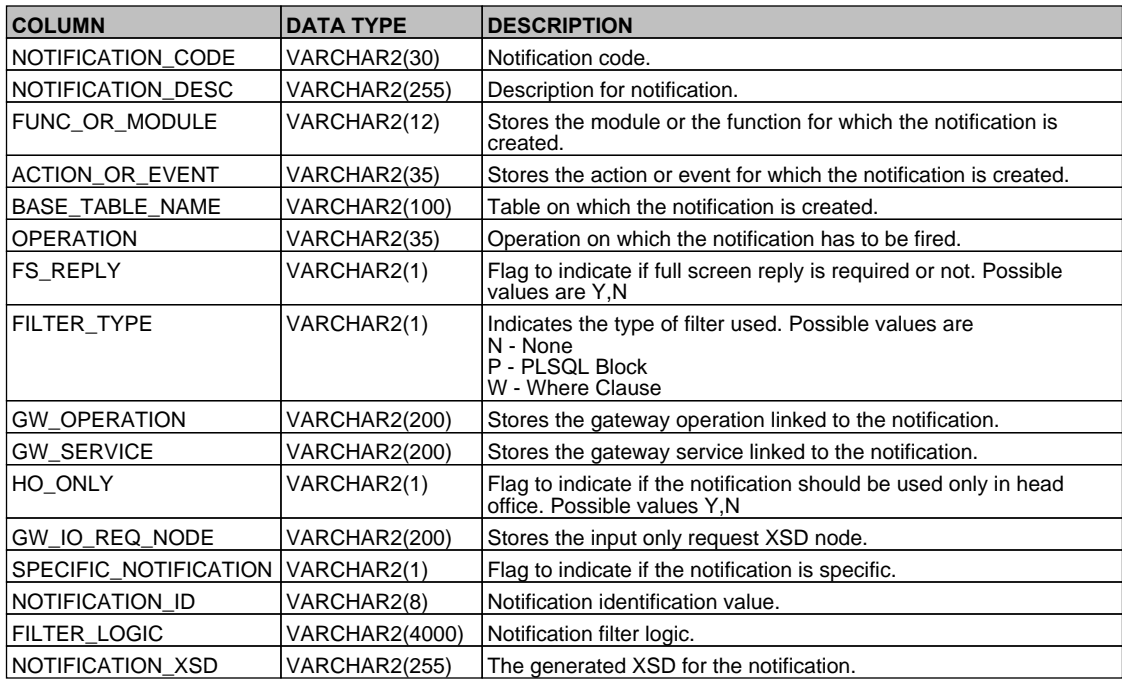

# <span id="page-11-2"></span>**2.26. GWTM\_NOTIFICATION\_TAG\_MAP**

 **Description -** This table stores the table columns mapped to a notification.

 **Primary Key and Foreign Keys -** 

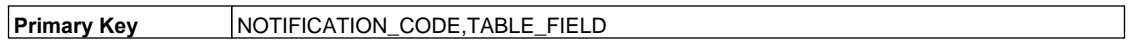

## **Column Descriptions -**

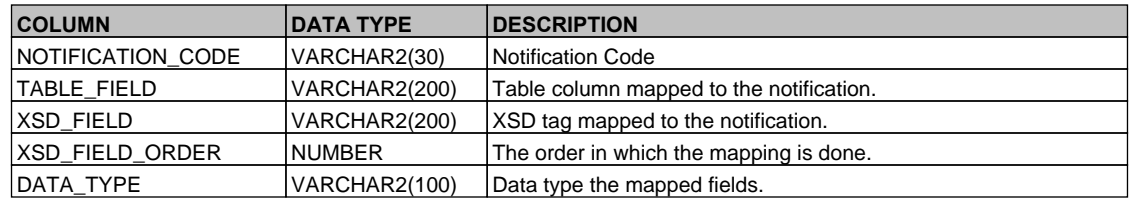

## <span id="page-12-0"></span>**2.27. GWTM\_NOTIFICATION\_TRIGGERS**

 **Description -** FLEXCUBE Internal table to store details of notifications related triggers.

# **Primary Key and Foreign Keys -**

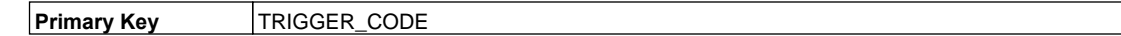

## **Column Descriptions -**

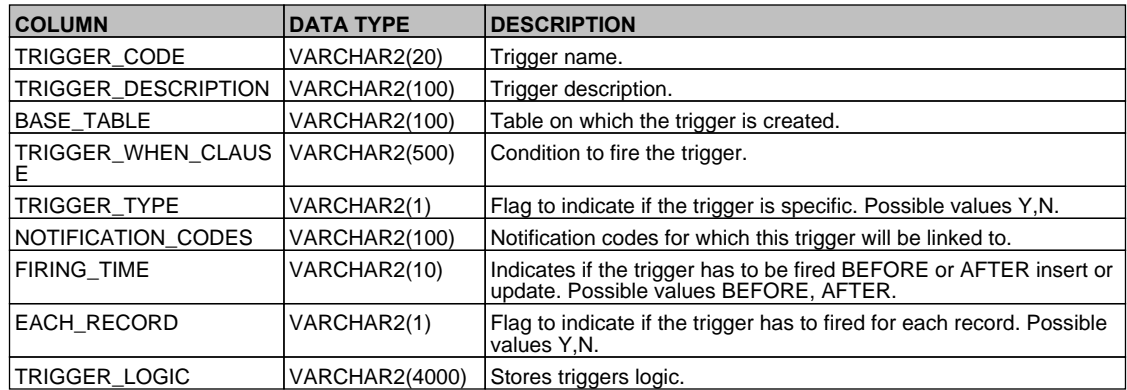

# <span id="page-12-1"></span>**2.28. GWTM\_OPERATIONS\_MASTER**

 **Description -** This table stores the gateway operation details, gateway function ids and related XSD names for a gateway service.

# **Primary Key and Foreign Keys -**

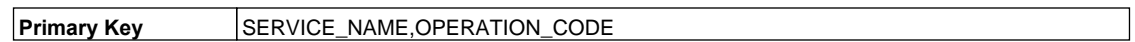

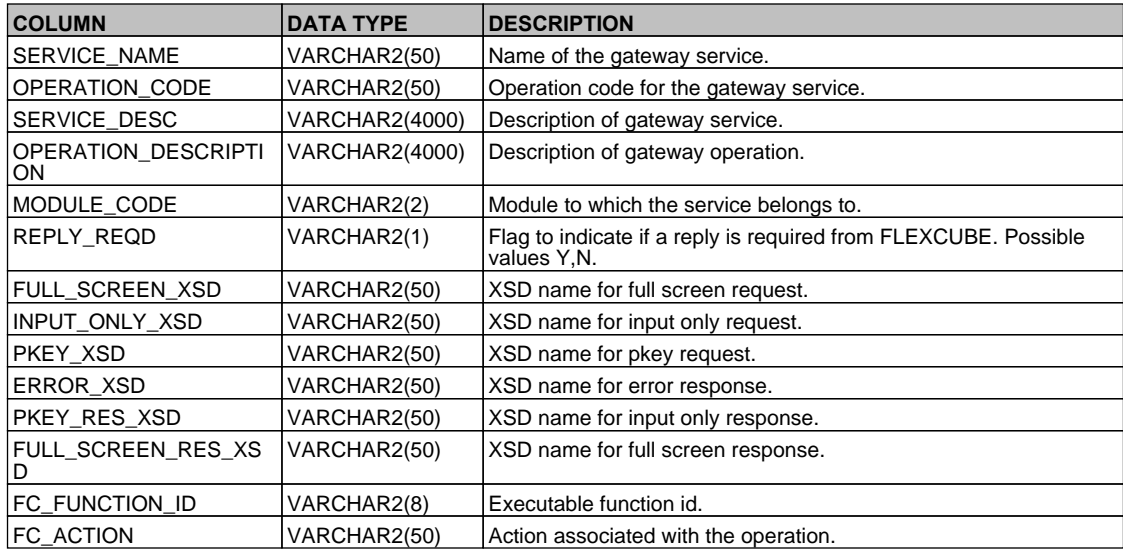

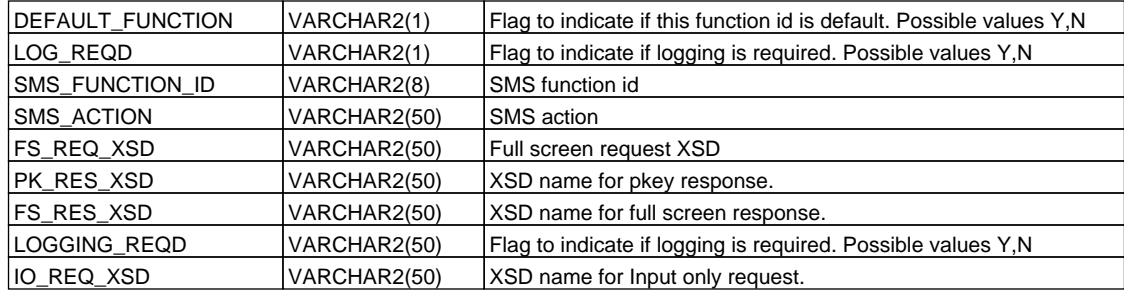

# <span id="page-13-0"></span>**2.29. GWTM\_SEPA\_OPERATION\_MASTER**

 **Description -** This table is used to store service operation details for SEPA related operations in FLEXCUBE  **Primary Key and Foreign Keys -** 

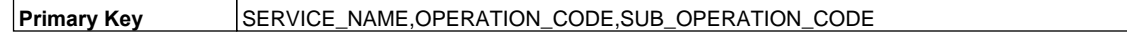

 **Column Descriptions -** 

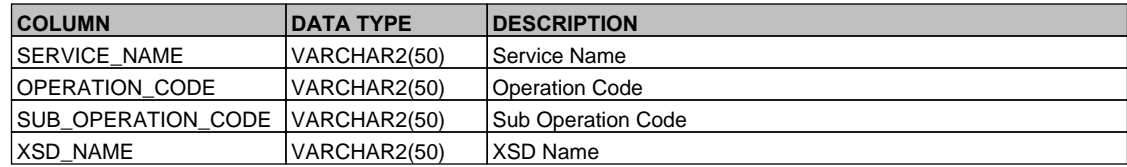

## <span id="page-13-1"></span>**2.30. GWTM\_SERVICES\_MASTER**

 **Description -** This table is used to store all the gateway services provided by FLEXCUBE.

# **Primary Key and Foreign Keys -**

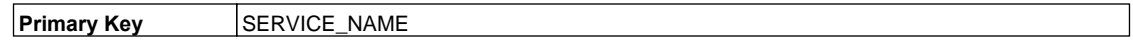

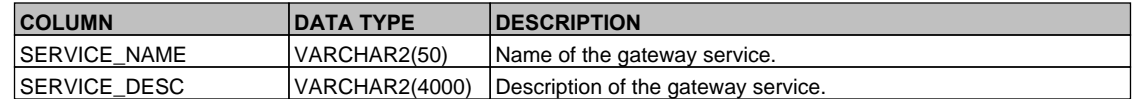

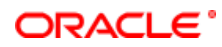

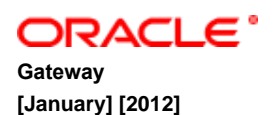

**Oracle Corporation World Headquarters 500 Oracle Parkway Redwood Shores, CA 94065 U.S.A.**

**Worldwide Inquiries: Phone: +1.650.506.7000 Fax: +1.650.506.7200 www.oracle.com/ financial\_services/**

**Copyright © [2012] Oracle Financial Services Software Limited. All rights reserved.**

**No part of this work may be reproduced, stored in a retrieval system, adopted or transmitted in any form or by any means, electronic, mechanical, photographic, graphic, optic recording or otherwise, translated in any language or computer language, without the prior written permission of Oracle Financial Services Software Limited.**

**Due care has been taken to make this document and accompanying software package as accurate as possible. However, Oracle Financial Services Software Limited makes no representation or warranties with respect to the contents hereof and shall not be responsible for any loss or damage caused to the user by the direct or indirect use of this document and the accompanying Software System. Furthermore, Oracle Financial Services Software Limited reserves the right to alter, modify or otherwise change in any manner the content hereof, without obligation of Oracle Financial Services Software Limited to notify any person of such revision or changes.**

**All company and product names are trademarks of the respective companies with which they are associated.**

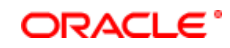